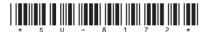

## SU-8172

Seat No.\_\_\_\_

## M. C. A. (Sem. IV) Examination May/June - 2006 Microprocessor & Microcontroller

(New Course)

|      |                            | (New Course)                                                                                    |      |
|------|----------------------------|-------------------------------------------------------------------------------------------------|------|
| Time | : 3                        | Hours] [Total Marks                                                                             | : 75 |
| 1 /  | Attempt any <b>three</b> : |                                                                                                 | 15   |
| (    | (a)                        | Specify different criteria needed for choosing a micro controller.                              |      |
| (    | (b)                        | Specify the features of 8051 microcontroller.                                                   |      |
| (    | (c)                        | Specify the use of different files created during the assembling and running of 8051 program.   |      |
| (    | (d)                        | Explain 8051 data types and directives.                                                         |      |
| 2    | Attempt any three:         |                                                                                                 | 15   |
| (    | (a)                        | Write a program to complement the content of accumulator 500 times.                             |      |
| (    | (b)                        | Explain the use of CALL instruction and stack with example.                                     |      |
| (    | (c)                        | Write a program to monitor the P 2.7 bit. where it is low, send 55H and AAH to PO continuously. |      |
| (    | (d)                        | Explain direct addressing mode in reference to stack with example.                              |      |
| 3    | Attempt any three:         |                                                                                                 | 15   |
| (    | (a)                        | What is the significance of PSW register?                                                       |      |
| (    | (b)                        | Desribe the categorization of RAM space in 8051.                                                |      |
| (    | (c)                        | Explain the concept of signed numbers in computers.                                             |      |
| (    | (d)                        | Explain concepts of serial communication.                                                       |      |
|      |                            |                                                                                                 |      |

4 Do as directed: (any **three**)

**15** 

- (a) Show the status of CY, AC, P flags after the addition of 8BH and 73H.
- (b) Find the time delay for the delay subroutine shown below, if the system frequency is 11.0592 MHz.

DELAY: MOV

R5, # 100

BACK: MOV

R2, # 200

AGAIN: MOV

R3, # 250

HERE: NOP

NOP

DJNZ

R3, HERE

DJNZ

R2, AGAIN

DJNZ

R5, BACK

RET

(Machine cycles : (1) MOV  $\rightarrow$  2 (2) NOP  $\rightarrow$  1 (3) DJNZ  $\rightarrow$  2 (4) RET  $\rightarrow$  1)

(c) Find the value of DV flag, for following code:

MOV A, # - 128

MOV R4, # - 2

ADD A, R4

- (d) Write a program to create a square wave of 50% duty cycle on P1.0.
- **5** Attempt following programs:

**15** 

- (a) To see whether the  $D_0$  and  $D_1$  bits of A are high. If so divide it by 4.
- (b) To find the position of first high bit in an 8-bit data item. Data is scanned from  $D_0$  to  $D_7$ .
- (c) To add 897F9AH to 34BC48H and save the result in RAM memory location starting at 40H.

\_\_\_\_

SU-8172] 2 [200]